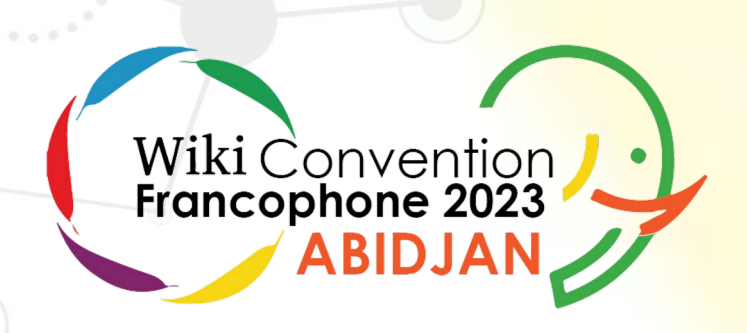

## **Intégrer les projets Wikimédia à un travail scientifique**

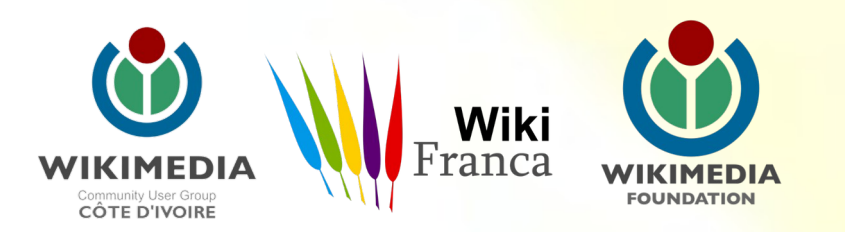

### **Introduction : rappel**

Projets Wikimédia = documenter l'existant Travail scientifique = travail inédit

Pas de travail scientifique directement dans les projets Wikimédia (non-conforme aux règles)

Ex : Prendre des photos d'ânes (Equus Asinus) dans la ville de Tozeur et les mettre sur Wikimédia Commons = documenter l'existant. Déduire à partir d'un corpus de photographies si l'espèce est en expansion ou en  $r$ égression = travail inédit.

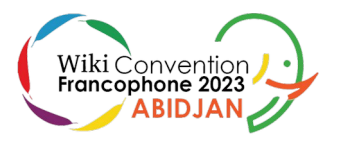

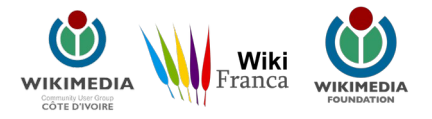

### **Exemple pratique : l'étude de cas**

étude de cas = rassembler toute la documentation relative à un sujet précis

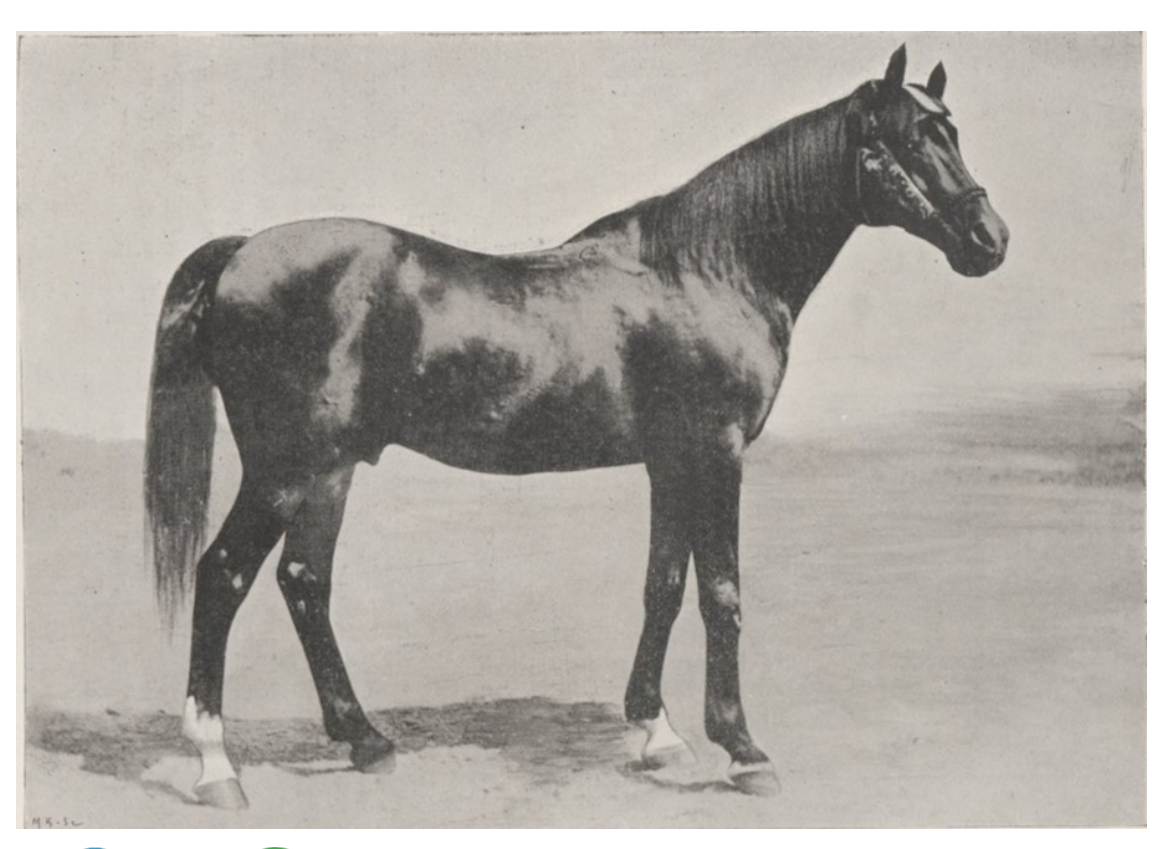

Exemple : l'étalon O'Bajan (né en Syrie en 1880 à Tell-el-Kelach)

On peut reconstituer la vie entière de ce cheval en rassemblant la doc. sur les projets Wikimédia

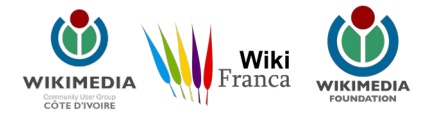

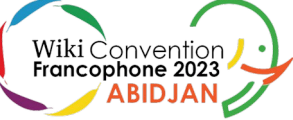

### **Étape 1 : Commons**

### Category: O'Bajan

Une page de Wikimedia Commons, la médiathèque libre.

### Média dans la catégorie « O'Bajan »

Cette catégorie comprend 5 fichiers, dont les 5 ci-dessous.

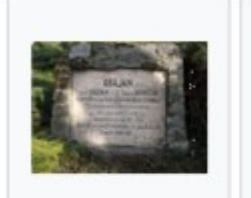

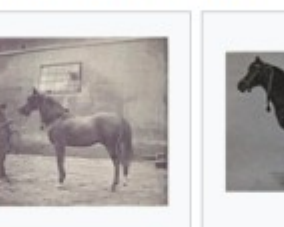

Bábolna - Obajan emléktáblája.jpg 4 000 × 3 000 ; 6,61 Mio

O'Bajan 1880-1910.jpg Notes sur l'élevage des 614 × 492; 35 kio chevaux (...)Foäche Maurice bpt6k96039840

 $114$ .jpg 1377 × 1323; 283 kio

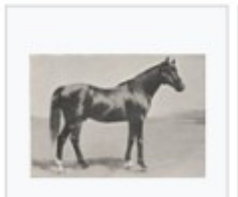

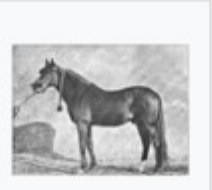

O'Bajan 1901 Babolna.jpg 910 × 642; 114 kio

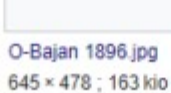

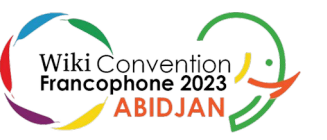

Centralise l'iconographie

Centralise les métadonnées de l'iconographie

Replace l'iconographie en contexte (grâce aux catégories)

Créée une sauvegarde de l'iconographie au cas où votre disque dur mourrait !

Catégories  $(+^+)$ : 1880 animal births  $(-)$  ( $\pm$ ) ( $\downarrow$ ) ( $\uparrow$ ) | Famous Arabian horses (-) (±) (↓) (↑) | Shagya Arabian (-) (±) (↓) (↑) | Black horse individuals  $(-)$  ( $\pm$ ) ( $\downarrow$ ) ( $\uparrow$ ) | Famous stallions  $(-)$  ( $\pm$ ) ( $\downarrow$ ) ( $\uparrow$ ) | (+) Catégorie cachée : Uses of Wikidata Infobox

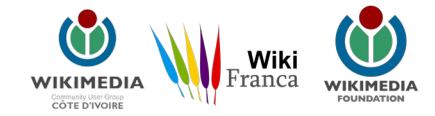

## **Étape 2 : Wikidata**

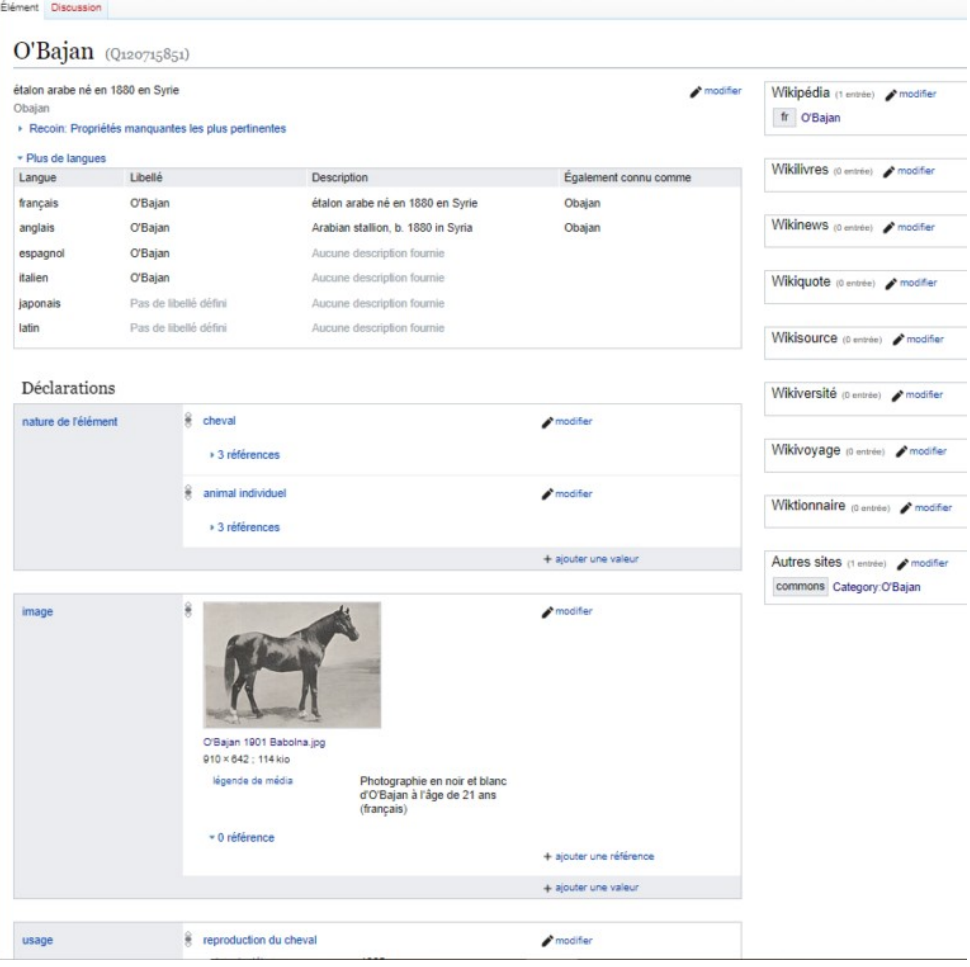

Point centralisateur de votre documentation

Données structurées = possibilité de cerner rapidement le sujet de l'étude de cas

Poursuite mise en relation avec éléments similaires

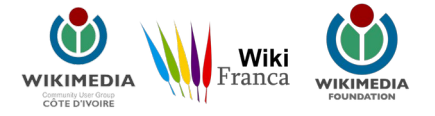

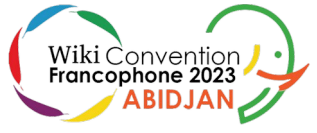

### **Étape 2 bis : les graphes relationnels (possibilité combiner avec Wikisource)**

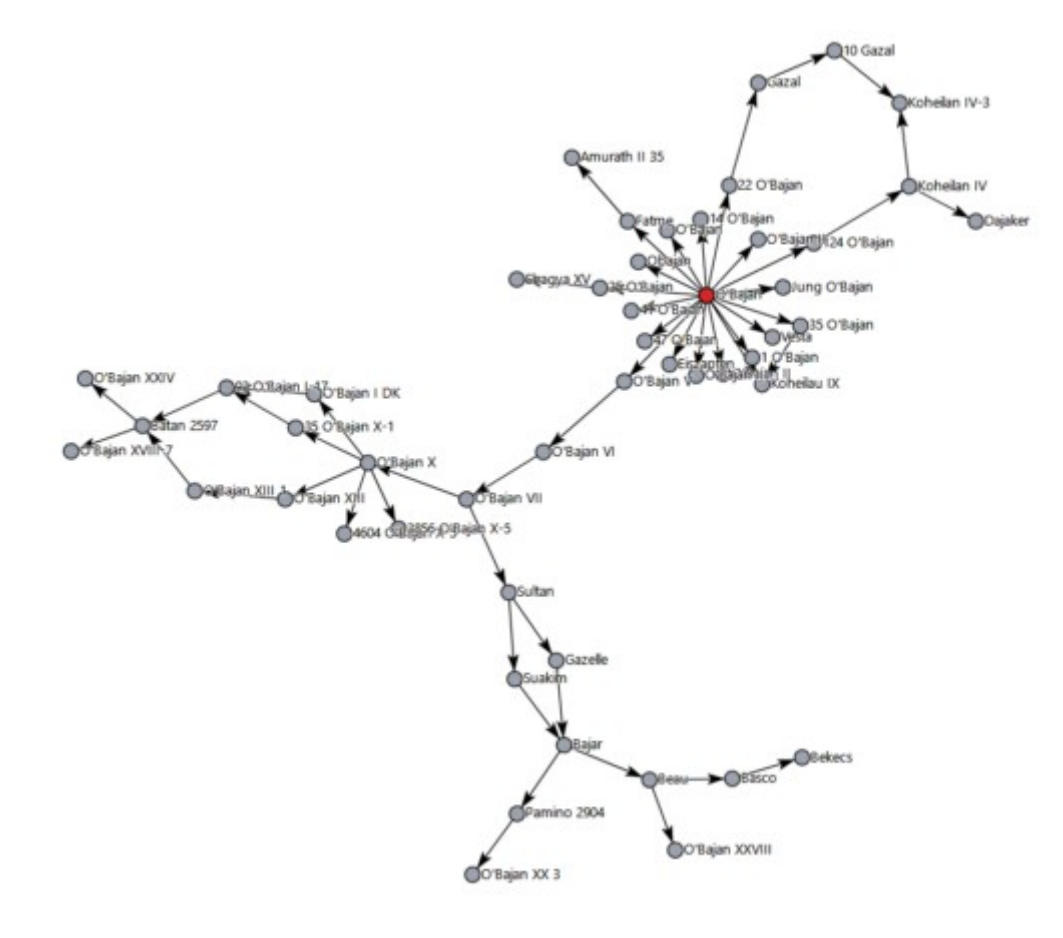

Mettre en relation le sujet de votre étude de cas avec d'autres éléments de Wikidata

Ici : descendants d'O'Bajan

Pour gros volume de données : import de masse via Wikisource ou tableur (OpenRefine).

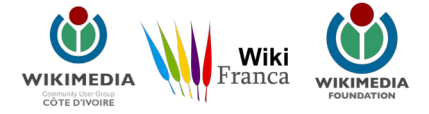

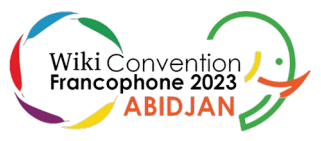

### **Étape 3 : Wikisource**

In my book, I give a detailed description of my mission. I do not believe that focusing on the breeding of traditional Arabian horse is pointless; however, I am also describing the journey we undertook in very difficult conditions to these far-flung eastern territories as well as the social interrelationships between these remote people. It was never this writer's intention to turn this book into guidelines but specifically to encourage future horse-seekers to learn every bit of useful information for their journey. My intention was also to trigger the curiosity of readers about these unfamiliar landscapes and about the bizarre social conditions which governed the lives of the inhabitants of these regions. In fact, the question was not about actually writing the book, but simply about recounting the story of a military man charged with the task of purchasing good quality Arabian horses. I have attempted as best I can to flag up some common mistakes cited in some guidebooks. My information may have been limited, but it was the result of direct observation.

In 1901 and 1902, His Excellency the Minister of Agriculture entrusted me with the equine expedition that aimed to buy Arabian horses from the East in places where the Arabian horse had preserved its purebred original features. My 1901 expedition aimed at visiting every place in the East where I could locate original Arabian horses with the characteristics of their breed.

#### **ROBERT ELIAS HADDAD**

**MY TRAVELS IN MESOPOTAMIA AND IRAQ-ARABIA** 

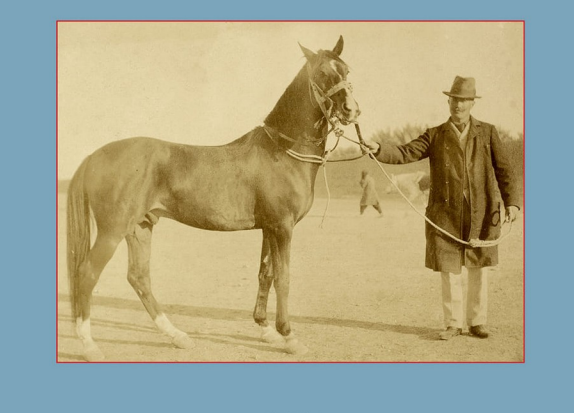

Written by Fadlallah El Haddad Mihaly

 $\mathbb{Z}$  Kutub

Attention : chronophage

Permet de mettre en ligne et de travailler des documents écrits passés dans le domaine public

Permet l'accès aux sources primaires en ligne (même depuis un téléphone)

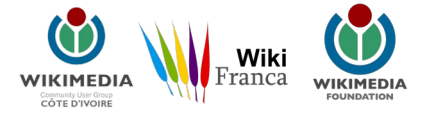

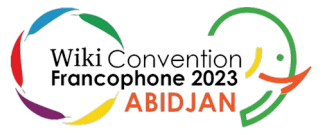

### **Étape 4 : Wikipédia**

#### O'Bajan

**Χλ** Ajouter des langues v

Article Discussion

Lire Modifier Modifier le code En-tête Vair l'historique

O'Bajan

O'Bajan ou Obajan (né en 1880, mort en 1910) est un étalon reproducteur arabe né à Teli-el-Kelach (طُكْم) en Syrie ottomane. Cet étalon noir d'assez petite taille est connu pour son modèle robuste et son caractère aimable de son vivant, puis pour son influence sur la race des chevaux Shaqya après sa mort. Il est en effet l'un des cinq chefs de race du Shaqya

Vendu au haras austro-hongrois de Bábolna en 1885. Il en est devenu l'un des meilleurs reproducteurs en vingt-cinq ans de services. Il est considéré comme l'un des meilleurs chevaux arabes jamais importés vers la Hongrie. Deux de ses descendants sont récompensés d'un prix et d'une médaille d'or à l'Exposition universelle de 1900

O'Bajan est enterré dans la cour d'honneur du haras de Bábolna, où sa stèle funéraire reste visible. Sa lignée se poursuit elle aussi jusqu'à nos jours

#### Histoire (modifier (modifier le code)

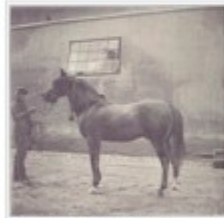

Photogravure d'O'Bajan dans l'ouvrage de Maurice Foäche, Notes sur l'élevage des chevaux en Autriche-Honorie, publié en 1898

O'Bajan naît en Syrie en 1880 selon la plupart des sources<sup>p-1, 1, w-1</sup>, quelques autres lui attribuant l'année de naissance 1881<sup>2, 51</sup>. Il provient de Tell-el-Kelach (الكلم)<sup>W</sup>

Achat et importation (modifier (modifier le code) Date de Il est ensuite choisi pour l'élevage par Mihaly Fadlallah el Hedad, le commandant du haras de Bábolna<sup>P 1, W1</sup>. Ce Lieu de demier l'acquiert auprès de la tribu bédouine Denedzik<sup>92</sup> D'après l'explorateur Guillaume Capus, son prix d'achat est Taille de 40 000 florins<sup>3</sup>

Mihaly Fadlallah avait déjà conduit plusieurs expéditions au Proche-Orient, afin d'acquérir ce type de chevaux pour le haras". Considéré comme le plus important éleveur dans toute l'histoire de la race Shagya", il importe O'Bajan en

1885 à Bábolna 1.2. W 1, de même que l'étalon Kohellan Ajuze, qui deviendra lui aussi un chef de lignée<sup>81</sup>

#### Carrière de reproducteur à Bâbolna (modifier) modifier le code)

Erika Schiele considère O'Bajan comme l'un des meilleurs étalons jamais importés vers la Hongrie 8 1.6.6, le suédois J. Mannerheim le décrivant comme le plus précieux reproducteur du haras lors de sa visite, en 1893-1894

En 1892. Graf Wrangel signale dans son livre gu'O'Bajan est le seul étalon de Pur-sang arabe nsésent à Băbolna<sup>W 1</sup> Il le décrit comme un cheval « à en tomber amoureux » <sup>W 1</sup> En 1894

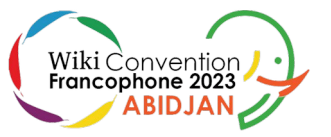

et blanc d'O'Baian à l'âge de 21 ans Information Espèce Cheval a Arabe  $\rho$ Couleu Neir 2 Måle /  $1800$   $\sigma$ naissance Tell Kalakh 2 naissance Date de décès  $-1910$   $\beta$  $1.54$  m  $\beta$ Obajan (d) / Maneghie (d) Enfants 47 O'Bajan of 14 O'Bajan (d) 25 O'Bajan (d) 22 O'Bajan (d) O'Balan II (d) Fatme (d) Jung O'Bajan () 10'Bajan (d) O'Balan II (d) 35 O'Bajan (d)

41 O'Bajan (d)

O'Balan V (d) Obajan (d)

124 O'Rajan (d)

Race

Sexe

Père

Mêre

En dernier : il faut avoir l'iconographie et la bibliographie pour rédiger

Permet de créer une copie en ligne de votre bibliographie scientifique

Rassemble toutes les informations permettant de rédiger son travail inédit

Aidera les chercheurs qui travaillent sur le même sujet

Danger : respect de la licence (vigilance face aux reprises non-créditées)

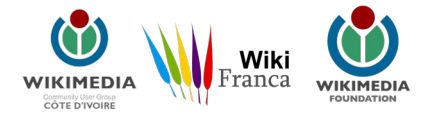

### **En linguistique : Lingua Libre et le Wiktionnaire**

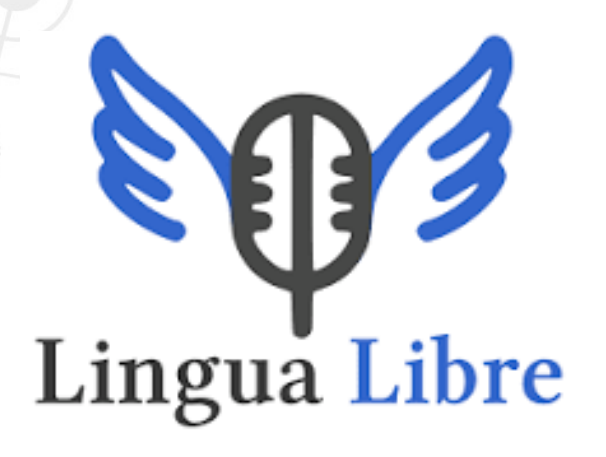

Ethnolinguistique, études de corpus, évolutions des prononciations

Wiktionnaire : Linguistique comparée, évolution des sens des mots, etc.

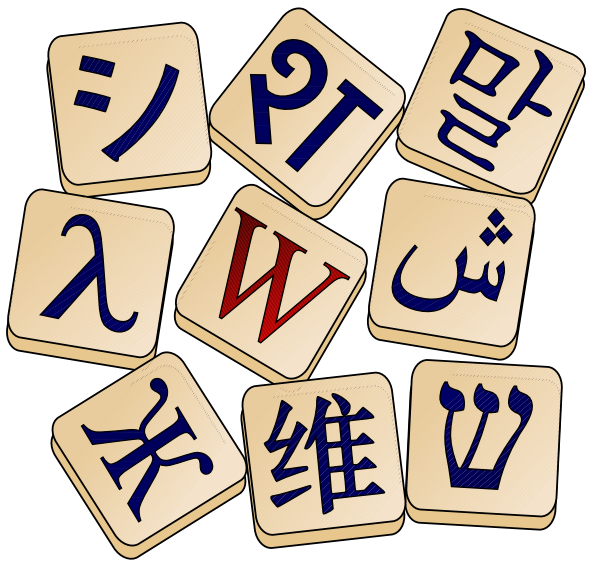

## Wiktionnaire Le dictionnaire libre

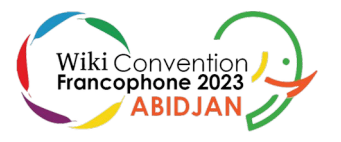

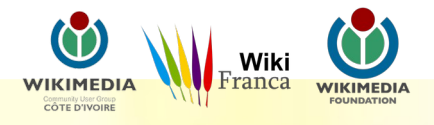

**Pour les biologistes : Wikispecies**

Comparaison d'espèces, entrées pour les biologistes, etc.

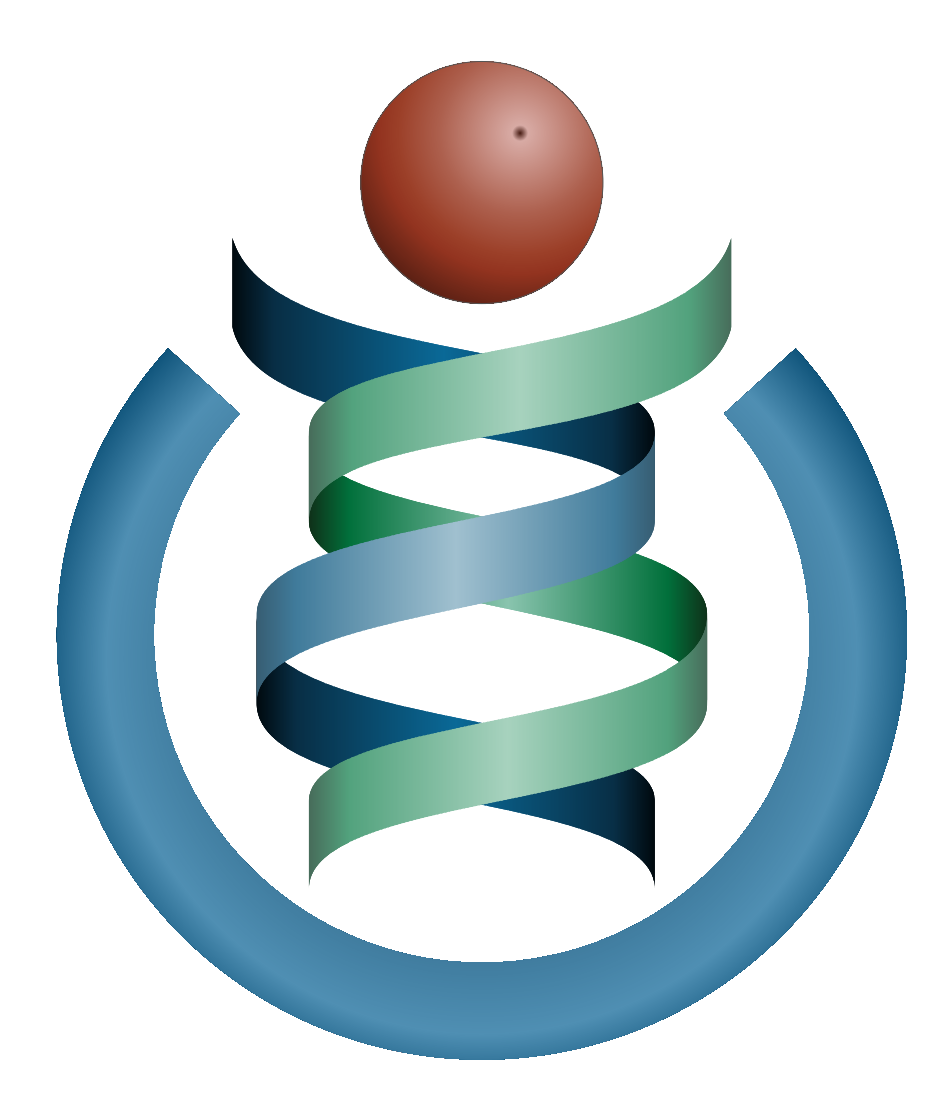

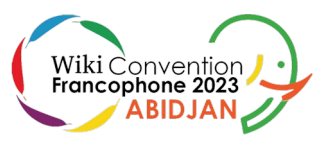

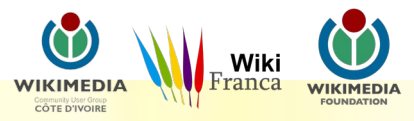

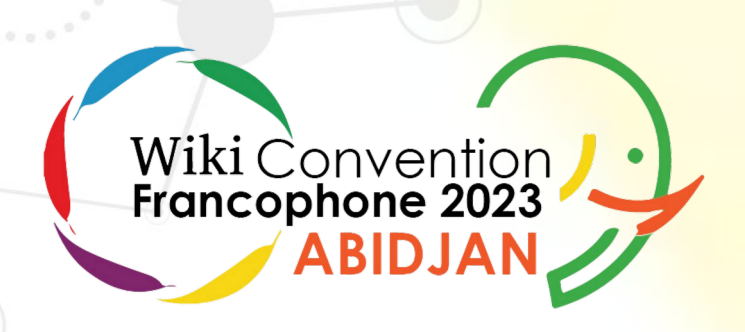

# **Merci beaucoup pour votre attention !**

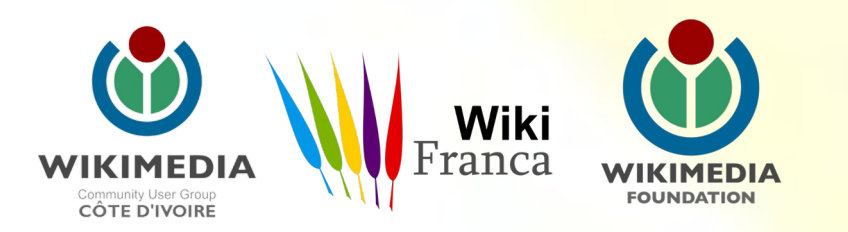